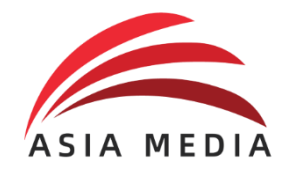

**ASIA MEDIA GROUP BERHAD** Registration No. 200801011849 (813137-V) (Incorporated in Malaysia)

# **ADMINISTRATIVE GUIDE FOR THE FULLY VIRTUAL EXTRAORDINARY GENERAL MEETING ("EGM")**

Date & Time : Wednesday, 13 October 2021 at 10.00 a.m. Online Meeting Platform : TIIH Online website at [https://tiih.online](https://tiih.online/) provided by Tricor Investor & Issuing House Services Sdn Bhd ("Tricor")

#### **MODE OF MEETING**

Our AGM will be conducted virtually through live streaming and online remote voting via Remote Participation and Voting facilities provided by Tricor Investor & Issuing House Services Sdn Bhd ("Tricor"). Please note that members/proxies ARE NOT ALLOWED to be physically present at the Broadcast Venue.

Please note that only shareholder whose name appears on the Record of Depositors ("ROD") on **5 October 2021** (General Meeting ROD) shall be entitled to attend or appoint proxy to attend and/or vote on his/her behalf.

### **REMOTE PARTICIPATION AND VOTING FACILITIES ("RPV")**

Shareholders/proxies are able to attend virtually, speak (in the form of real time submission of typed texts) and vote (collectively, "participate") remotely at the EGM using the RPV provided by Tricor Investor & Issuing House Services Sdn Bhd ("Tricor") via TIIH Online website at [https://tiih.online.](https://tiih.online/) Please refer to the Procedures for RPV herein.

A shareholder who has appointed proxy(ies) or corporate representative(s) or attorney(s) to participate at the EGM via the RPV must request his/her proxy(ies) or corporate representative(s) or attorney(s) to register himself/herself/themselves for the RPV at TIIH Online website at [https://tiih.online.](https://tiih.online/) Please refer to the Procedures for RPV herein.

### **PROCEDURES FOR RPV**

Shareholder(s) or proxy(ies) or corporate representative(s) or attorney(s) who wish to participate in the EGM remotely using the RPV Facilities will need to follow the requirements and procedures as summarized below:

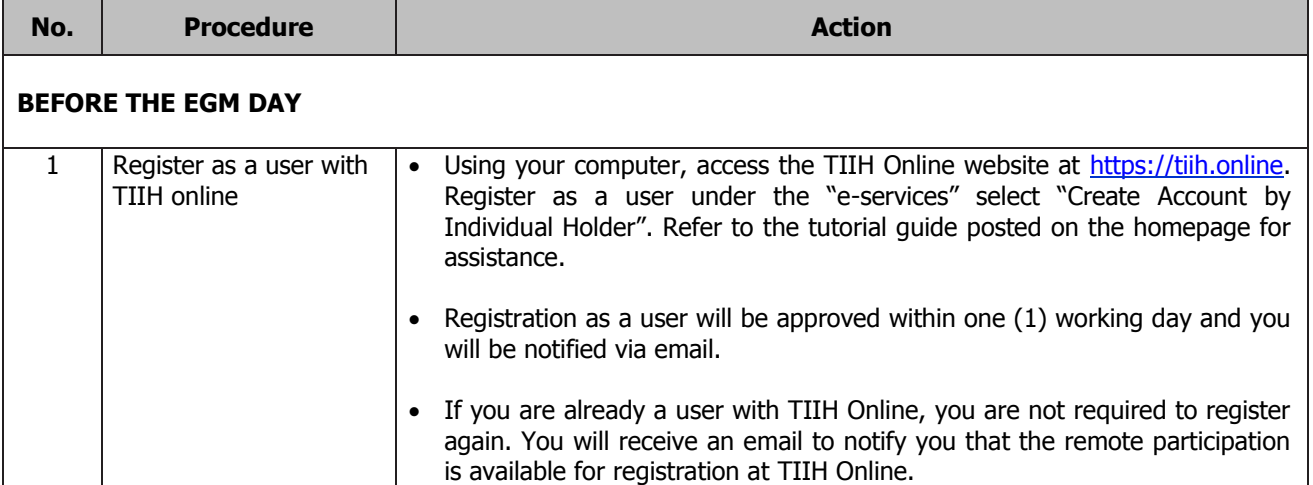

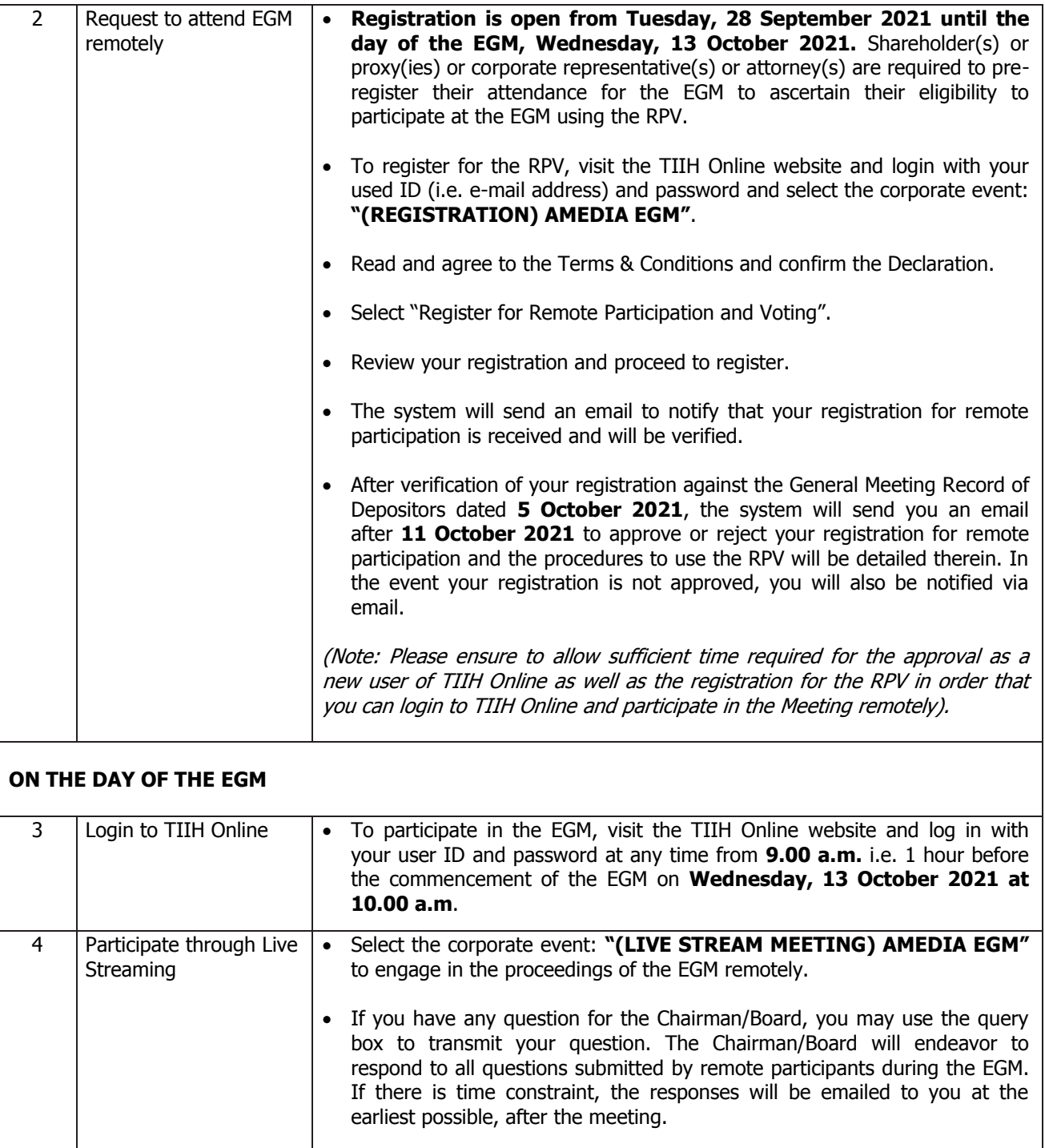

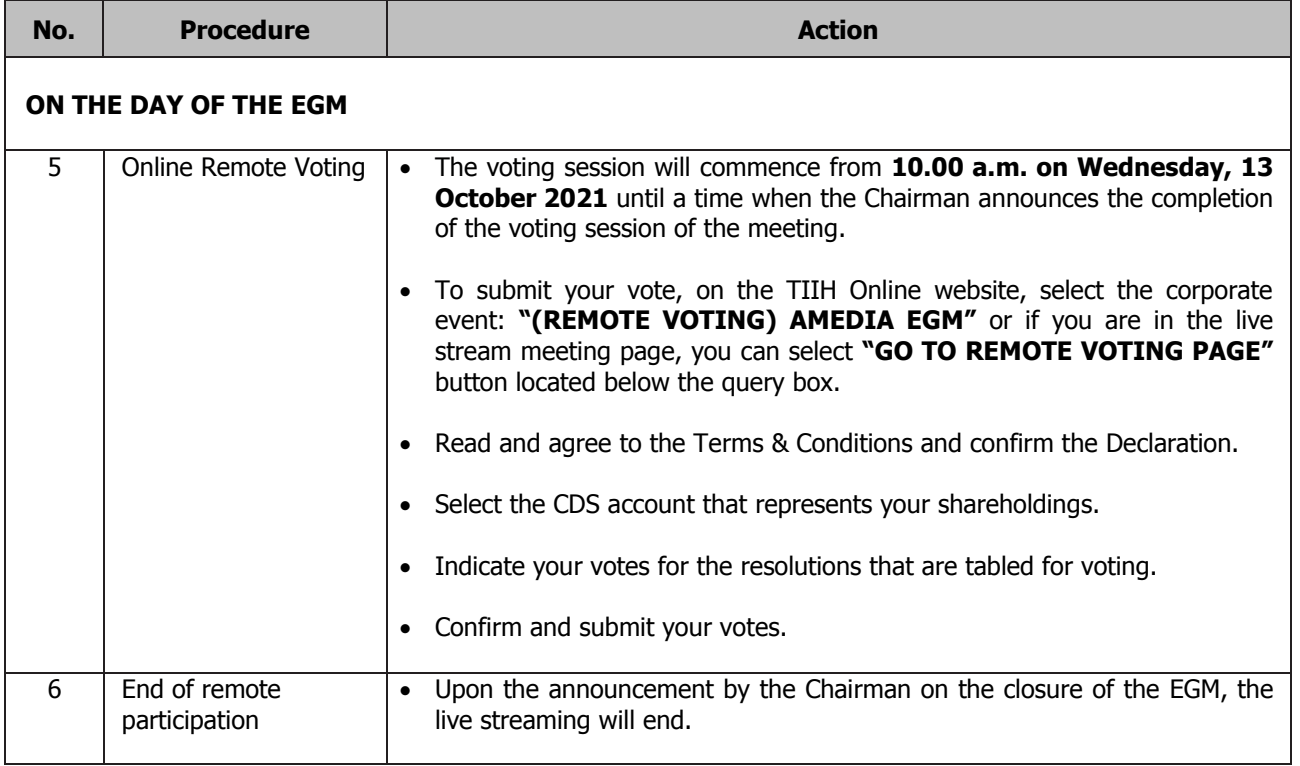

Note to users of the RPV facilities:

- (a) Should your registration for the RPV be approved, we will make available to you the rights to join the live streamed meeting and to vote remotely. Your login to TIIH Online on the day of meeting will indicate your presence at the virtual meeting.
- (b) The quality of your connection to the live broadcast is dependent on the bandwidth and stability of the internet at your location and the device you use.
- (c) In the event that you encounter any issues with logging in, connection to the live streamed meeting or voting online on the day of the meeting, kindly call Tricor Help Line at 011 - 4080 5616 / 011 - 4080 3168 / 011 - 4080 3169 / 011 - 4080 3170 or email to tilh.online@my.tricorglobal.com for assistance.

### **ENTITLEMENT TO PARTICIPATE AND APPOINTMENT OF PROXY**

- Only members whose names appear on the Record of Depositors as at **5 October 2021** shall be eligible to attend, speak and vote at the EGM or appoint a proxy(ies) and/or the Chairman of the Meeting to attend and vote on his/her behalf.
- In view that the EGM will be conducted on a virtual basis, a member can appoint the Chairman of the Meeting as his/her proxy and indicate the voting instruction in the Form of Proxy.
- If you wish to participate in the EGM yourself, please do not submit any Form of Proxy for the EGM. You will not be allowed to participate in the EGM together with a proxy appointed by you.
- Accordingly, proxy forms and/or documents relating to the appointment of proxy/corporate representative/attorney for the EGM whether in hard copy or by electronic means shall be deposited or submitted in the following manner not later than **Monday, 11 October 2021 at 10:00 a.m.**:
	- (i) In Hard copy:
		- a) By hand or post to the office of the Share Registrar, Tricor Investor & Issuing House Services Sdn Bhd at Unit 32-01, Level 32, Tower A, Vertical Business Suite, Avenue 3, Bangsar South, No. 8, Jalan Kerinchi, 59200 Kuala Lumpur or its Customer Service Centre at Unit G-3, Ground Floor, Vertical Podium, Avenue 3, Bangsar South, No. 8, Jalan Kerinchi, 59200 Kuala Lumpur;
- b) By fax at 03-2783 9222 or e-mail to [is.enquiry@my.tricorglobal.com.](file:///D:/Chris%20BIZ1/0159%20AMEDIA%20GROUP/01%20Amedia%20GROUP%20Bhd/EGM%2020211013%20(PP)/is.enquiry@my.tricorglobal.com)
- (ii) By Electronic form:

All shareholders can have the option to submit proxy forms electronically via **TIIH Online** and the steps to submit are summarised below:

### **ELECTRONIC LODGEMENT OF PROXY FORM**

The procedures to submit your proxy form electronically via TIIH Online website are summarized below:

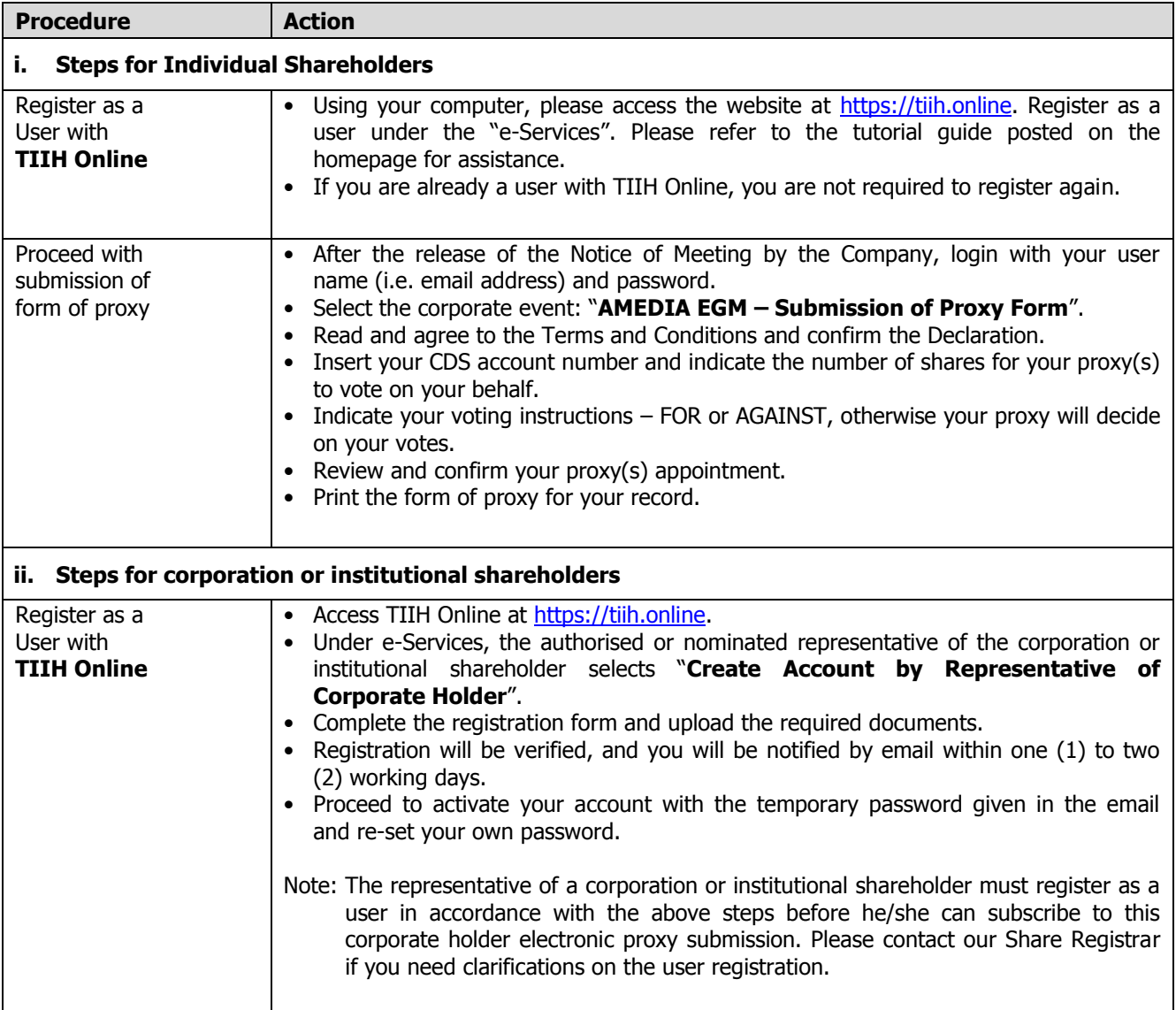

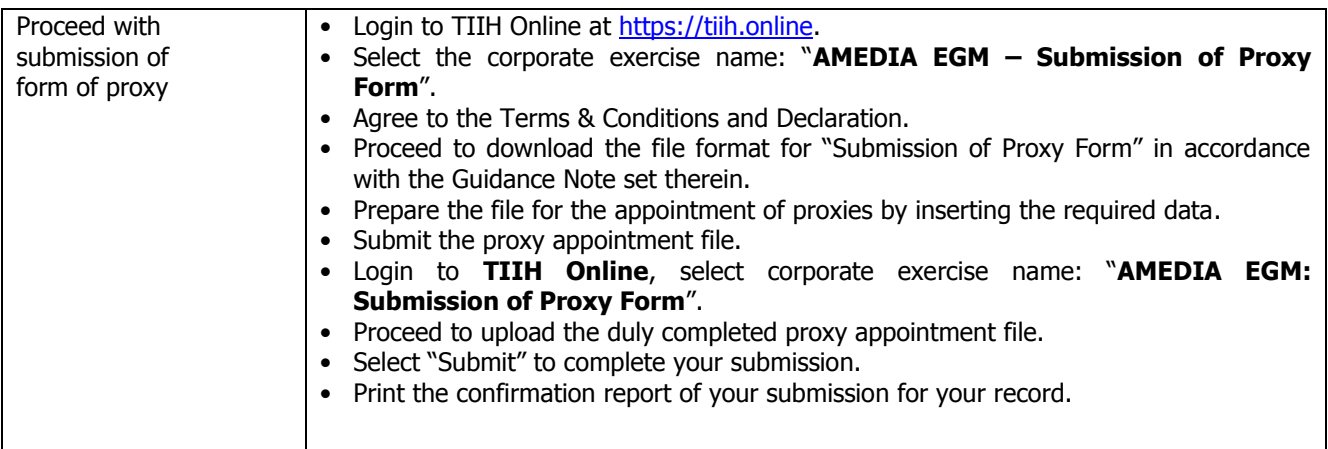

#### **POLL VOTING**

The voting at the EGM will be conducted by poll in accordance with Paragraph 8.29A of the Main Market Listing Requirements of Bursa Malaysia Securities Berhad. The Company has appointed Tricor as Poll Administrator to conduct the poll by way of electronic voting (e-voting).

Shareholders or proxy(ies) or corporate representative(s) or attorney(s) can proceed to vote on the resolutions at any time from **10.00 a.m. on Wednesday, 13 October 2021** but before the end of the voting session which will be announced by the Chairman of the meeting. Kindly refer to item (e) of the above Procedures for RPV facilities for guidance on how to vote remotely from Tricor's TIIH Online website at https://tiih.online.

Upon completion of the voting session for the EGM, the Scrutineers will verify the poll results followed by the Chairman's declaration whether the resolutions are duly passed.

### **PRE-MEETING SUBMISSION OF QUESTION TO THE BOARD OF DIRECTORS**

Shareholders may submit questions for the Board in advance of the EGM via TIIH Online website at [https://tiih.online](https://tiih.online/) by selecting "e-Services" to login, pose questions and submit electronically no later than **Monday, 11 October 2021 at 10.00 a.m.** The Board will endeavor to answer the questions received at the EGM.

## **NO RECORDING OF PHOTOGRAPHY**

Unauthorized recording and photography are strictly prohibited at the EGM.

#### **ENQUIRY**

Should you require any assistance on the above, please contact our Share Registrar during office hours on Monday to Friday from 9.00 a.m. to 5.30 p.m. (except on public holidays):

Tricor Investor & Issuing House Services Sdn Bhd

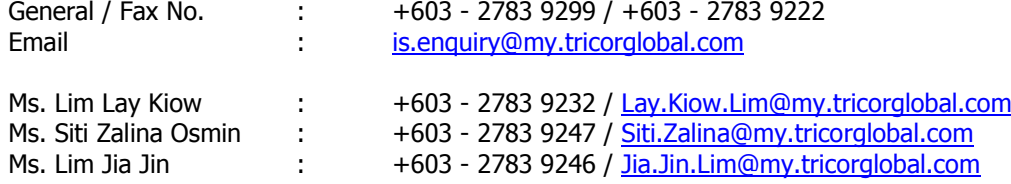